# CS 327E Class 3

Sept 11, 2020

# Syntax of Join Queries

```
SELECT {c1}, {c2}, {c3}, ... {cn}

FROM {T1}

[INNER|OUTER] JOIN {T2} ON {T1.c1} = {T2.c3}

[WHERE {T1.c2} < {T2.c4}]

[ORDER BY {T1.c1}]
```

### **Inner Joins**

```
SELECT *
FROM T1
[INNER] JOIN T2
ON T1.c1 = T2.c1
```

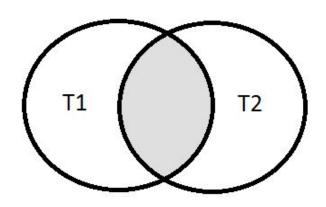

#### **Employee**

| <u>empid</u> | emp_name | emp_dep |
|--------------|----------|---------|
| 2            | Mike     | 1       |
| 23           | Dave     | 2       |
| 3            | Sarah    |         |
| 5            | Jim      | 4       |
| 6            | Sunil    | 1       |
| 37           | Morgan   | 4       |

#### Department

| <u>depid</u> | dep_name    |
|--------------|-------------|
| 1            | Sales       |
| 2            | Product     |
| 3            | Research    |
| 4            | Engineering |
| 5            | HR          |

**SELECT** emp\_name, dep\_name **FROM** Employee **JOIN** Department **ON** emp\_dep = depid

| emp_name | dep_name    |
|----------|-------------|
| Mike     | Sales       |
| Dave     | Product     |
| Jim      | Engineering |
| Sunil    | Sales       |
| Morgan   | Engineering |

### **Inner Joins**

```
SELECT *
FROM T1
[INNER] JOIN T2 ON T1.c1 = T2.c1
[INNER] JOIN T3 ON T2.c2 = T3.c2
```

```
SELECT *
FROM T1
[INNER] JOIN T2 ON T1.c1 = T2.c1 AND T1.c2 = T2.c2
[INNER] JOIN T3 ON T2.c2 = T3.c2
```

### Left Outer Join

SELECT \*
FROM T1
LEFT [OUTER] JOIN T2
ON T1.c1 = T2.c1

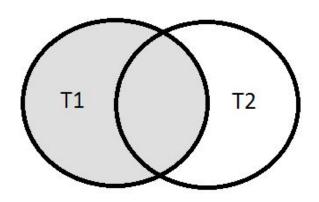

#### **Employee**

| <u>empid</u> | emp_name | emp_dep |
|--------------|----------|---------|
| 2            | Mike     | 1       |
| 23           | Dave     | 2       |
| 3            | Sarah    |         |
| 5            | Jim      | 4       |
| 6            | Sunil    | 1       |
| 37           | Morgan   | 4       |

#### Department

| <u>depid</u> | dep_name    |
|--------------|-------------|
| 1            | Sales       |
| 2            | Product     |
| 3            | Research    |
| 4            | Engineering |
| 5            | HR          |

SELECT emp\_name, dep\_name
FROM Employee LEFT JOIN Department ON emp\_dep = depid
ORDER BY emp\_name

| emp_name | dep_name    |
|----------|-------------|
| Dave     | Product     |
| Jim      | Engineering |
| Mike     | Sales       |
| Morgan   | Engineering |
| Sarah    |             |
| Sunil    | Sales       |

### **Right Outer Joins**

```
SELECT *
FROM T1
RIGHT [OUTER] JOIN T2
ON T1.c1 = T2.c1
```

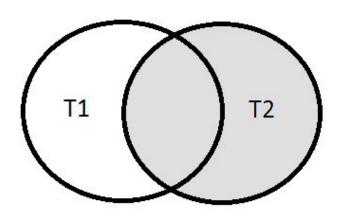

#### **Employee**

| <u>empid</u> | emp_name | emp_dep |
|--------------|----------|---------|
| 2            | Mike     | 1       |
| 23           | Dave     | 2       |
| 3            | Sarah    |         |
| 5            | Jim      | 4       |
| 6            | Sunil    | 1       |
| 37           | Morgan   | 4       |

#### **Department**

| <u>depid</u> | dep_name    |
|--------------|-------------|
| 1            | Sales       |
| 2            | Product     |
| 3            | Research    |
| 4            | Engineering |
| 5            | HR          |

SELECT emp\_name, dep\_name FROM Employee RIGHT JOIN Department ON emp\_dep = depid ORDER BY dep\_name, emp\_name

| emp_name | dep_name    |
|----------|-------------|
| Jim      | Engineering |
| Morgan   | Engineering |
|          | HR          |
| Dave     | Product     |
|          | Research    |
| Mike     | Sales       |
| Sunil    | Sales       |

### **Full Outer Join**

```
SELECT *
FROM T1
FULL [OUTER] JOIN T2
ON T1.c1 = T2.c1
```

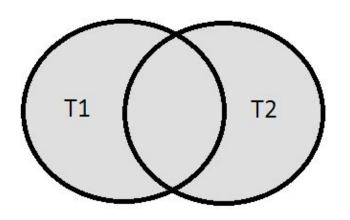

#### **Employee**

| <u>empid</u> | emp_name | emp_dep |
|--------------|----------|---------|
| 2            | Mike     | 1       |
| 23           | Dave     | 2       |
| 3            | Sarah    |         |
| 5            | Jim      | 4       |
| 6            | Sunil    | 1       |
| 37           | Morgan   | 4       |

#### Department

| depid | dep_name    |
|-------|-------------|
| 1     | Sales       |
| 2     | Product     |
| 3     | Research    |
| 4     | Engineering |
| 5     | HR          |

**SELECT** emp\_name, dep\_name **FROM** Employee **FULL JOIN** Department **ON** emp\_dep = depid **ORDER BY** dep\_name, emp\_name

| emp_name | dep_name    |
|----------|-------------|
| Jim      | Engineering |
| Morgan   | Engineering |
|          | HR          |
| Dave     | Product     |
|          | Research    |
| Mike     | Sales       |
| Sunil    | Sales       |
| Sarah    |             |

# Why Postgres?

- "The world's most advanced open source database"
- Relational model
- ANSI SQL compliant
- Flexible extension mechanism
- Code base used by research and commercial projects
- Moderately easy to use
- Used for OLTP + OLAP workloads
- Performs on small medium size data (< TB)</li>
- Performs on small medium QPS (< 50K)</li>
- Scaling can be complex, involving multiple efforts

## Set up Postgres

https://github.com/cs327e-fall2020/snippets/wiki/Postgres-Setup-Guide

# Recall: Relational Data Model Design Principles

- P1. A table models one Entity Type and an Entity Type is modeled by one table.
- P2. The set of fields of a table represent the attribute types of an entity.
- P3. Each field is assigned a primitive type that best fits its domain of values.
- P4. Each table has a Primary Key (PK) which is made up of one or more fields that uniquely represent each entity.
- P5. A child table has a Foreign Key (FK) that references its parent's PK.
- P6. A *M:N* relationship is modeled by one junction table.

### Recall: Common Transforms

• CREATE TABLE T2 AS SELECT a, b, c FROM T1

• SELECT a, b, c FROM T1

UNION [DISTINCT]

SELECT x AS a, y AS b, z AS c FROM T2

• SELECT a, b, c, 'some string' AS s FROM T1

UNION ALL

SELECT d, e, f, 'some string' AS s FROM T2

# Continue Data Modeling Exercise

| Classes    |         |  |  |
|------------|---------|--|--|
| tid        | VARCHAR |  |  |
| instructor | VARCHAR |  |  |
| dept       | VARCHAR |  |  |
| cno        | VARCHAR |  |  |
| cname      | VARCHAR |  |  |
| credits    | INT     |  |  |

| Current_Students |         |  |  |
|------------------|---------|--|--|
| sid              | VARCHAR |  |  |
| fname            | VARCHAR |  |  |
| Iname            | VARCHAR |  |  |
| dob              | VARCHAR |  |  |
| cno              | VARCHAR |  |  |
| cname            | VARCHAR |  |  |
| credits          | INT     |  |  |
| grade            | VARCHAR |  |  |

|    | New_Students |         |  |
|----|--------------|---------|--|
| PK | sid          | VARCHAR |  |
|    | fname        | VARCHAR |  |
|    | Iname        | VARCHAR |  |
|    | dob          | DATE    |  |

### Lucidchart Demo

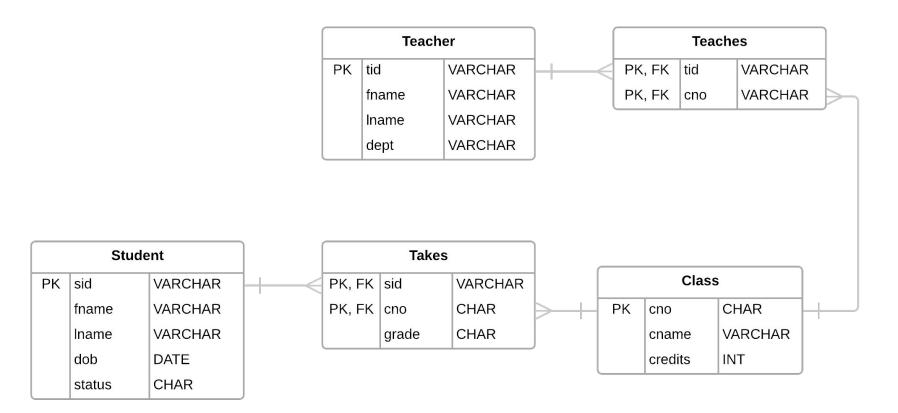

### **Practice Problem**

Who are the students who take CS329E with Prof. Mitra? Return their sid, first name, last name and grades sorted by sid.

Student(sid, fname, lname, dob, status)

Class(cno, cname, credits)

Teacher(<u>tid</u>, instructor, dept)

Takes(<u>sid</u>, <u>cno</u>, grade)

Teaches(tid, cno)

# Project 2

http://www.cs.utexas.edu/~scohen/projects/Project2.pdf